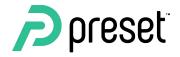

# Airflow Summit

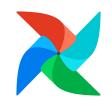

#### **Operating Contexts**

Patterns around defining how a DAG should behave in dev, staging, prod & beyond

## Agenda

- Operating Contexts? WTF
- Implementing OCs
- Typical Patterns
- Creative Patterns
- The case for OC semantics in Airflow's IA

2

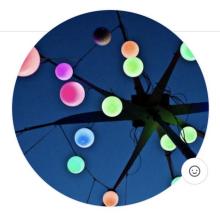

#### Maxime Beauchemin

creator of Apache Airflow and Apache Superset - founder at Preset

Edit profile

 $\Re$  1k followers  $\cdot$  11 following  $\cdot$   $\precsim$  139

🗓 preset-io

💿 San Mateo, CA

🖂 maximebeauchemin@gmail.com

 $\mathscr{O}$  mistercrunch.blogspot.com

Organizations

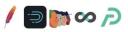

- Passionate about building data tools!
- Started Apache **Airflow** at Airbnb in 2014
- Started Apache **Superset** at Airbnb in 2015
- Started **Preset** The Apache Superset company in 2019

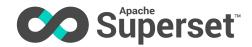

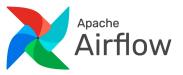

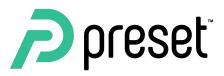

#### **Operating Contexts? - WTF**

- [DISCLAIMER] THIS IS NOT AN AIRFLOW CONCEPT!
  - Synonyms/related ideas: mode, DAG modifiers, parameterizable DAG, target
- A common pattern emerging from the flexibility of the DSL
- Definition: a declared mode of operation for a DAG that alters its shape or behavior in

#### a **deterministic** way

• Example OCs:

٠

- development, staging & production
- Verbose / high test
- Backfill
- Fast/cheap mode

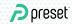

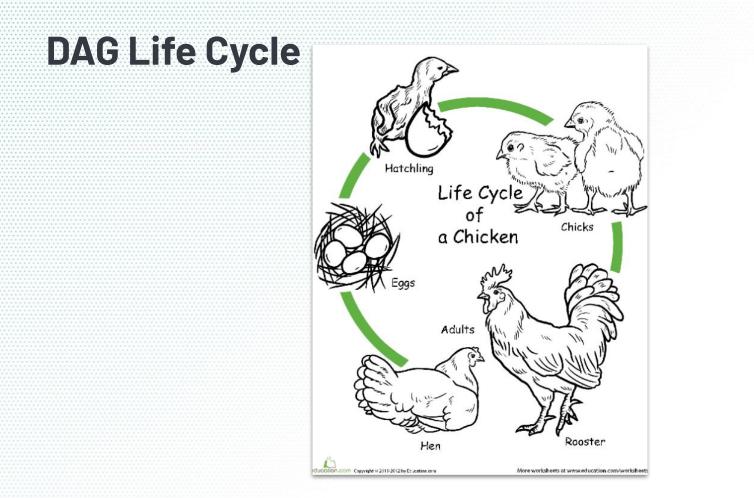

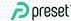

#### **High level mechanics**

#### How?

- Through environment variables!
- A function that returns a DAG object can expose a clear function signature

#### What?

- Alter `DAG.default\_args`
- Alter `DAG.params`
- Alter `conn\_id`s
- Alter datasets names / pointers

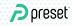

#### **Simplest Example**

import os
from datetime import datetime

```
from airflow import DAG
```

OPERATING\_CONTEXT = os.environ.get('AIRFLOW\_\_OPERATING\_CONTEXT', 'dev')

```
default_args = {
    'owner': 'airflow',
    'retries': 1,
```

```
schema_suffix = '_' + OPERATING_CONTEXT if OPERATING_CONTEXT else ''
if OPERATING_CONTEXT == 'dev':
    default_args.update({
        'retries': 0,
    })
```

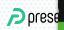

#### **DAG function signature**

# def get\_dag( operating\_context: Literal["prod", "dev", 'stg'] = "prod", fast\_mode: bool = False, ) -> DAG:

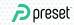

### Pattern #1 - Connections / Env mapping

```
    Create different connections for different env
(ie: "snowflake", "snowflake_staging", "snowflake
Alter your default_args base on an envvar
```

Airflow

DAGs

Security

```
OPERATING_CONTEXT = os.environ.get('AIRFLOW__OPERATING_CONTEXT')
```

```
default_args = {
    'snowflake conn id': 'snowflake proc
```

```
f OPERATING_CONTEXT == 'staging':
default_args.update({
    'snowflake_<u>conn_</u>id': 'snowflake_staging
```

noreset no

})

Conn Typ

mvsal

aws

## Pattern #2 - Schema / Env mapping

- Assuming clear mapping of environment to database schema mapping
- Apply suffix / naming scheme
- It's common to source from a production schema upstream

```
schema_suffix = '_' + OPERATING_CONTEXT if OPERATING_CONTEXT else ''
params = {
    'core_data_schema': 'core_data' + schema_suffix
    'core_cx_schema': 'core_cx' + schema_suffix
```

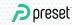

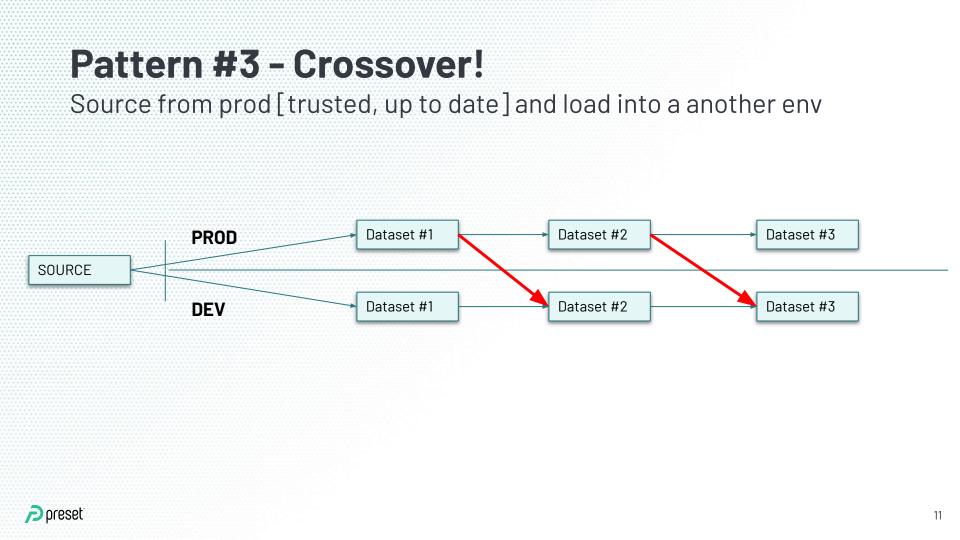

#### Pattern #4 - Limit dataset(s)

Apply one or many "LIMIT" clauses upstream
Non deterministic, useful as a not-so-"dry run"
Some specific assertions can be done with CheckOperators

FROM {{ source\_schema }}.super\_large\_table
{% if params.fast\_mode %}
LIMIT {{ params.fast\_mode\_row\_limit }}
{% endif %}

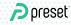

#### Pattern #4 - Fixtures as source dataset

Use a "fixture" as sources (static dataset)
Perform specific checks & assertions

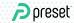

## The Case for incorporating this in Airflow

- Clear semantics (env var name, global variables)
- "Grepable"!
- An anchor point for best practices to be defined
- Coupling defaults around things like logging levels, ...

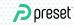

## Conclusion

- No one can afford a full-scale staging DW
- Find the right patterns that are right for your DAG / team / org
- Get creative!
- Careful with the DAG-factory patterns
- No rules! If there were, you should break them

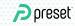

# Defining "Operating Contexts" in Airflow DAGs

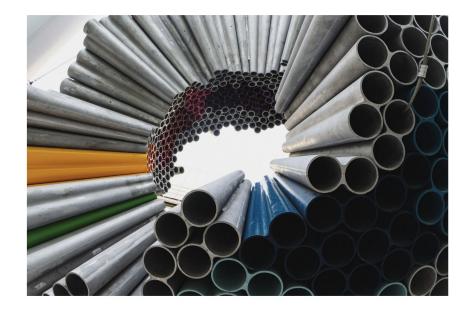

This post defines more formal semantics around the idea of defining "operating contexts" while authoring Airflow DAGs. To be clear an operating

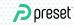

on

Upcoming

Medium

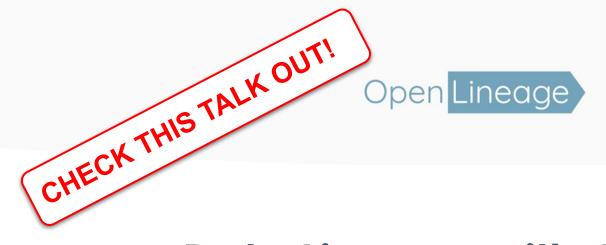

## Data Lineage with Apache Airflow using OpenLineage

Julien Le Dem and Willy Lulciuc, Datakin | July 2021

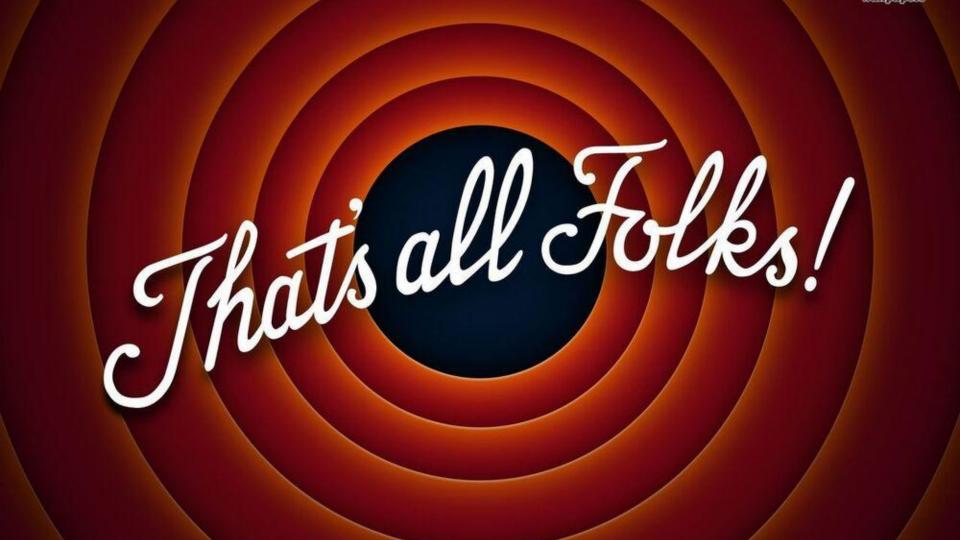